## **BIKESACROSSTHE.US Ebook and Manual Reference**

## LEARNING REGULAR EXPRESSIONS 1 E EBOOKS 2019

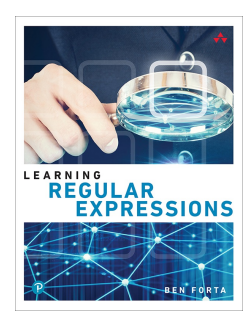

## Author: Ben Forta

Realese Date: Lanzamiento previsto: @@expectedReleaseDate@@

u003cbu003eLearn to use one of the most powerful text processing and manipulation tools availableu003c/bu003eu003cbr /u003eu003cbr /u003eRegular expression experts have long been armed with an incredibly powerful tool, one that can be used to perform all sorts of sophisticated text processing and manipulation in just about every language and on every platform. That's the good news. The bad news is that for too long, regular expressions have been the exclusive property of only the most tech savvy. Until now.u003cbr /u003eu003cbr /u003eBen Forta's u003ciu003eu003cbu003eLearning Regular Expressionsu003c/bu003eu003c/iu003e teaches you the regular expressions that you really need to know, starting with simple text matches and working up to more complex topics, including the use of backreferences, conditional evaluation, and look-ahead processing. You'll learn what you can use, and you'll learn it methodically, systematically, and simply.u003cbr /u003eu003cbr /u003eRegular expressions are nowhere near as complex as they appear to be at first glance. All it takes is a clear understanding of the problem being solved and how to leverage regular expressions to solve them.u003cbr /u003eRead and understand regular expressionsUse literal text and metacharacters to build powerful search patternsTake advantage of advanced regular expression features, including lookahead and backreferencesPerform powerful search-and-replace operations in all major professional editing toolsAdd sophisticated form and text processing to web applicationsSearch for files using command-line tools like grep and egrepUse regular expressions in programming languages like JavaScript, Java, PHP, Python, Microsoft .NET, and C#, as well as in DBMSs including MySQL and OracleWork with phone numbers, postal codes, social security numbers, IP addresses, URLs, email addresses, and credit card numbersu003cbr /u003eu003cbu003eContents at a Glanceu003c/bu003eu003cbr /u003eu003cbr /u003e1 Introducing Regular Expressionsu003cbr /u003eu003cbr /u003e2 Matching Single Charactersu003cbr /u003eu003cbr /u003e3 Matching Sets of Charactersu003cbr /u003eu003cbr /u003e4 Using Metacharactersu003cbr /u003eu003cbr /u003e5 Repeating Matchesu003cbr /u003eu003cbr /u003e6 Position Matchingu003cbr /u003eu003cbr /u003e7 Using Subexpressionsu003cbr /u003eu003cbr /u003e8 Using Backreferencesu003cbr /u003eu003cbr /u003e9 Looking Ahead and Behindu003cbr /u003eu003cbr /u003e10 Embedding Conditionsu003cbr /u003eu003cbr /u003e11 Regular Expression Solutions tou0026#xa0;Common Problemsu003cbr /u003eu003cbr /u003eAppendix A Regular Expressions in Popular Applicationsu0026#xa0;and Languages

Nice ebook you must read is Learning Regular Expressions 1 E Ebooks 2019. You can Free download it to your computer through simple steps. BIKESACROSSTHE.US in easy step and you can Free PDF it now.

Most popular website for free Books. Platform is a high quality resource for free eBooks books.Here is the websites where you can find free Books. You have the option to browse by most popular titles, recent reviews, authors, titles, genres, languages and more.Open library bikesacrossthe.us is a great go-to if you want preview or quick download.The bikesacrossthe.us is home to thousands of free audiobooks, including classics and out-of-print books. Search for the book pdf you needed in any search engine.

## [DOWNLOAD] Learning Regular Expressions 1 E Ebooks 2019 [Online Reading] at BIKESACROSSTHE.US

Volunteers camp and field book Vol et brigandage au moyen âge Vom kreml zur alhambra zweite verbesserte und vermehrte auflage Vers le nouveau monde Vom erbfeind zum freund der kurswechsel in der französischen deutschlandpolitik 1944 1950 Back to Top